### **Identifikation von Bedienbarkeitsproblemen in einem Enterprise 2.0 Werkzeug**

#### **Bachlor-Arbeit Abschlussvortrag** 17.10.2011

**Bearbeiter**: Stefan Wiesi

**Betreuer**: Alexander Steinhoff

**Lehrstuhl**: SEBIS – Prof. Matthes

# **Agenda**

- Rückblick
- Auswahl der Methoden
- Planung & Durchführung
- Ergebnisse
	- Beispiele aufgedeckter Probleme
	- Zusammenfassende Auswertung
- Ausblick

## **Rückblick**

#### ZIEL

- Identifizierung von Usability-Problemen
- Auswertung verschiedener Methoden und deren Kombination
- MOTIVATION
	- Webanwendung bietet Möglichkeit der Logfile-Analyse
	- Oft werden nur einzelne Methoden angewendet
- VORGEHEN
	- Auswahl passender Methoden
	- Planung, Durchführung & Auswertung
	- Interpretierung der Ergebnisse

## **Auswahl der Methoden**

#### Analytische Methoden

#### Empirische Methoden

- 1.Heuristische Evaluation 2.Cognitive Walkthrough 3.Pluralistic Walkthrough
- **1.Interviews**
- 2.Fokusgruppen
- 3.Fragebögen
- **4.Logfile-Analyse**
- **5.Usability-Tests**

# **Planung und Durchführung**

#### **Interviews**

#### Logfile-Analyse

#### Usability-Test

- ◆ 2+3 Interviews
- 30 bis 60 Minuten
- Fragenkatalog

#### **Quick-Search**

- ◆ Piwik-Webanalytik
- $\triangleleft$  Suchalgorithmus
- Aufgabendefinition
- ◆ 5 Testpersonen
- ◆ 90 Minuten
- ◆ Interaktives Gespräch

#### **Präfix-Suche**

- URL-Parameter
- Suchfilter

#### /search?kinds=wikiPage&spaces=%2Fwikis%2Fsebis%typeTags=staff&query=ba

**.**

**.**

**.**

**.**

**.**

## **Ergebnisse .**

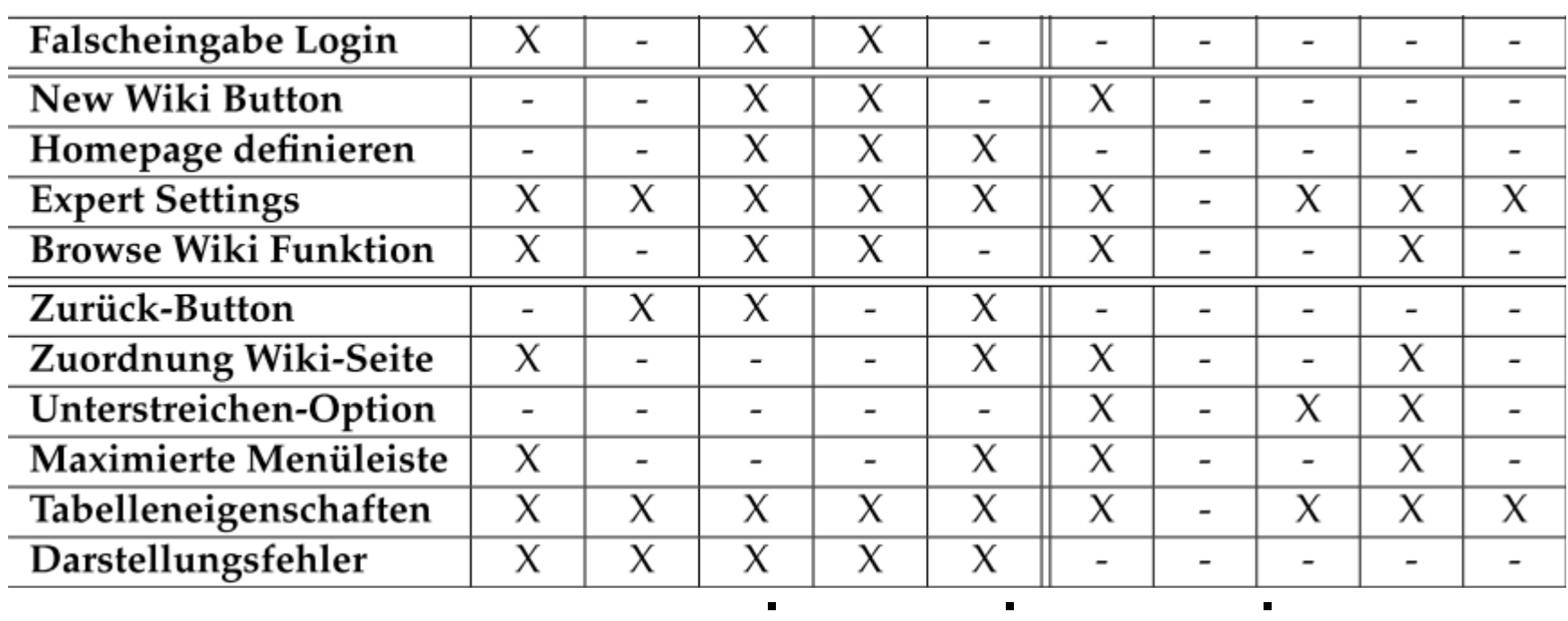

**.**

**.**

**.**

**.**

**.**

**.**

**.**

**.**

**.**

## **Registrierung & Anmeldung**

### DEMO

## **Wikis**

#### Definieren einer Homepage

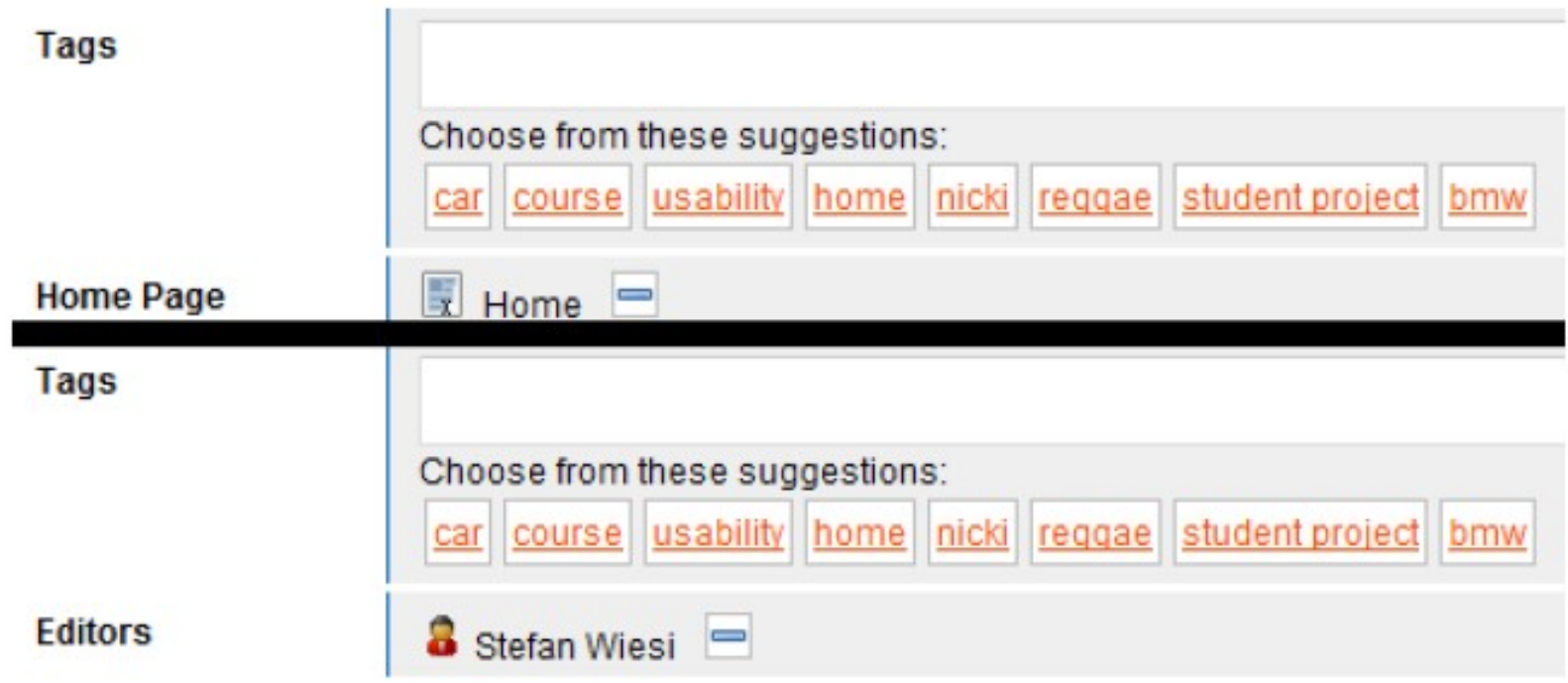

Weitere Probleme: "New Wiki Button", "Expert Settings" & "Browse Wiki Funktion"

## **Wiki-Seiten**

#### Fehlende Unterstreichen-Option und maximierte Menüleiste

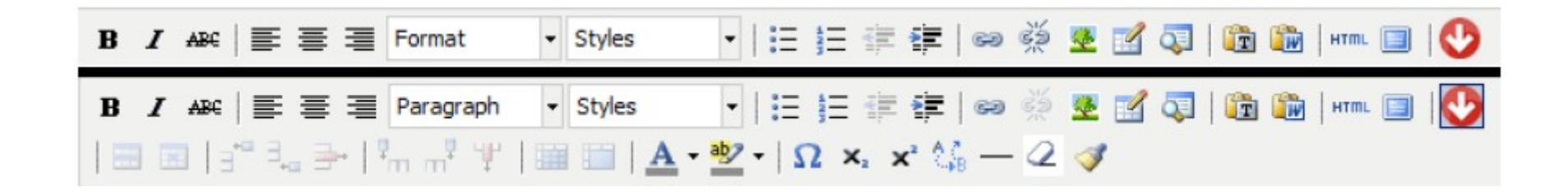

Weitere Probleme: "Zurück-Button", "Zuordnung Wiki-Seite", "Tabelleneigenschaften", "Darstellungsfehler" & "Parent-Child Konzept"

## **Tags**

#### Hinzufügen von Tags

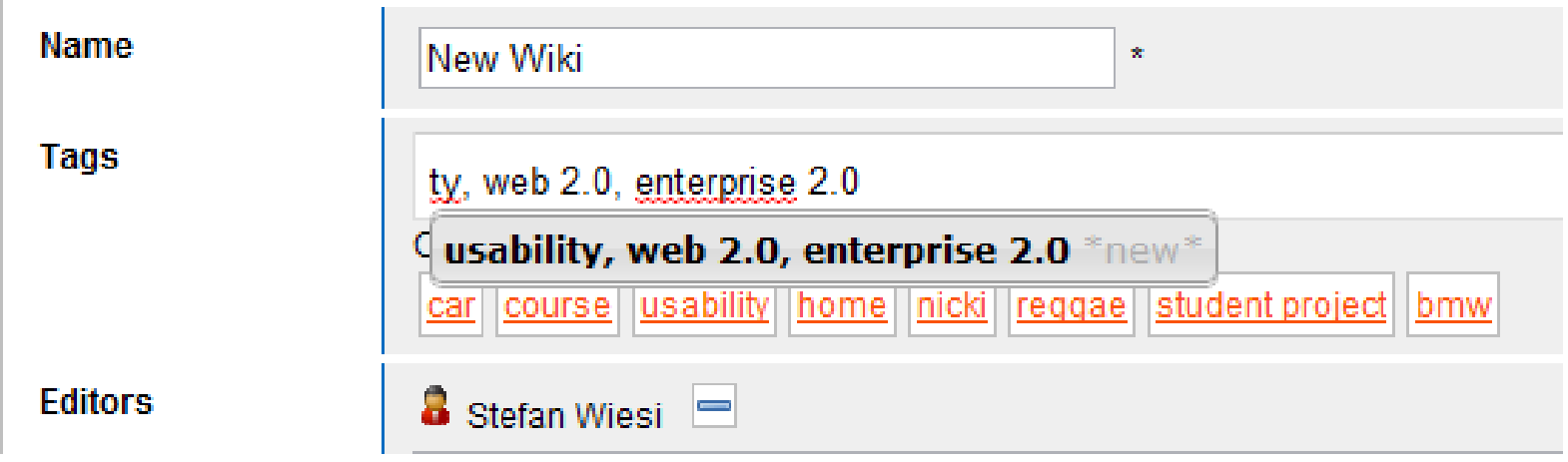

Weitere Probleme: "Tags löschen", "Tags / TypeTags" & "Vorschlag-Liste"

## **Attribute**

#### Hinzufügen von Attributen

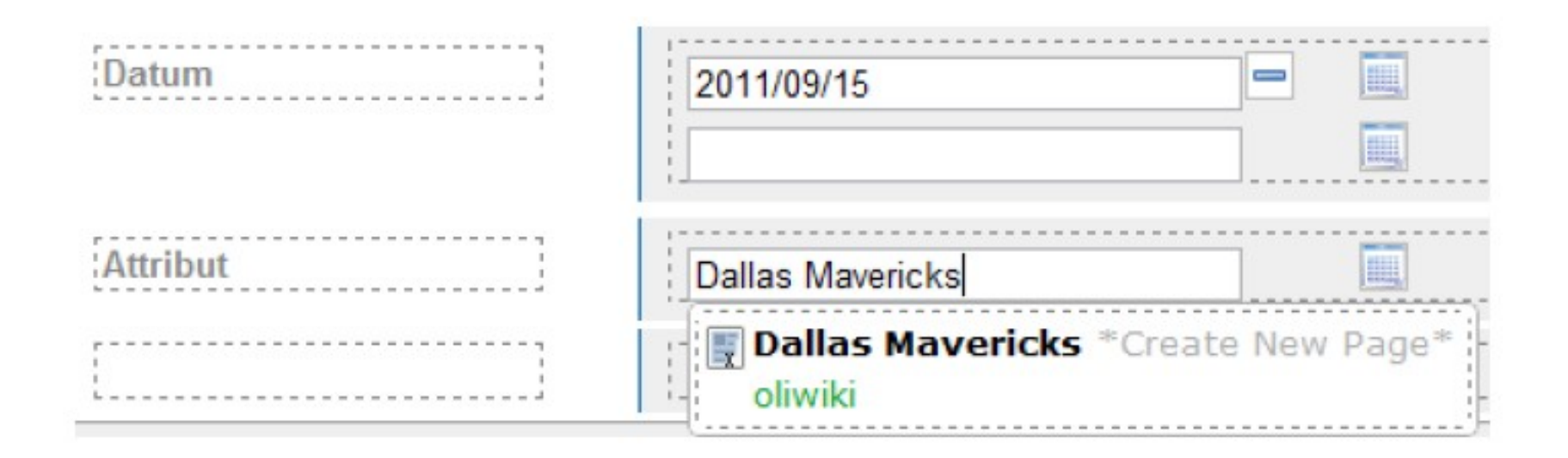

Weitere Probleme: "Attribute löschen", "Lösch-Optionen" & "Attribut-Formatierung"

### **Attachments**

Löschen von Attachments

### DEMO

Weitere Probleme: "Navigation", "Verlinkung", "Attachment-Reiter", "Datei hochladen" & "**aktives Tab**"

# **Suche**

### Quick-Search

#### Präfix-Suche

- Erste Vorschläge werden am häufigsten angeklickt
- Nutzer finden nach wenigen Eingaben die gesuchten Ergebnisse
- Lange Verweildauer auf der Seite ist ein Indiz dafür, dass die gesuchten Ergebnisse vorgeschlagen wurden
- Filter werden nur selten kombiniert
- Tags werden am häufigsten genutzt
- Tags werden aber nicht zur Navigation genutzt

Weitere Probleme: "Fehlender Tag-Hinweis" & "UND-Verknüpfung"

### **Globale Betrachtung (1/2)**

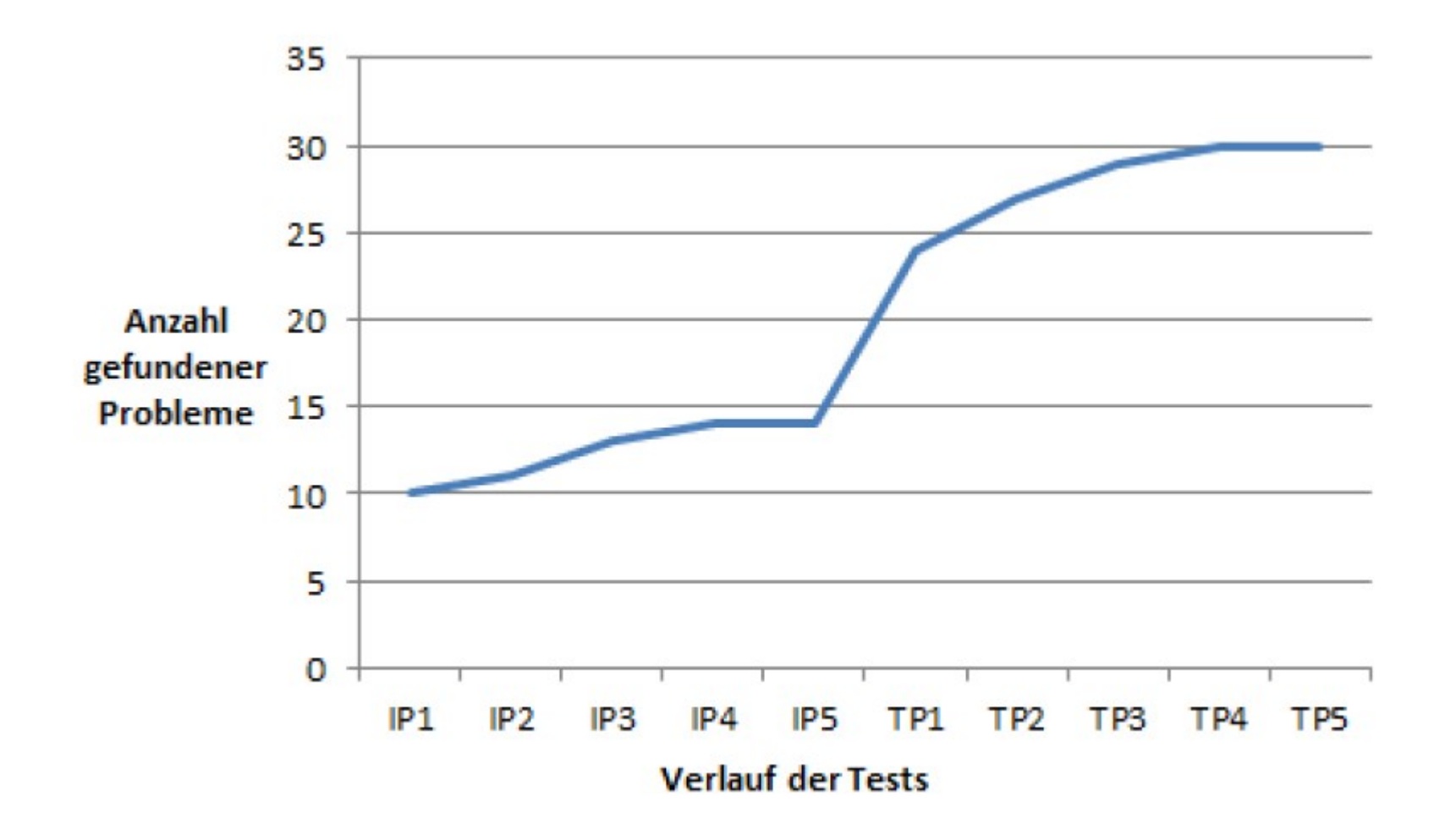

### **Globale Betrachtung (2/2)**

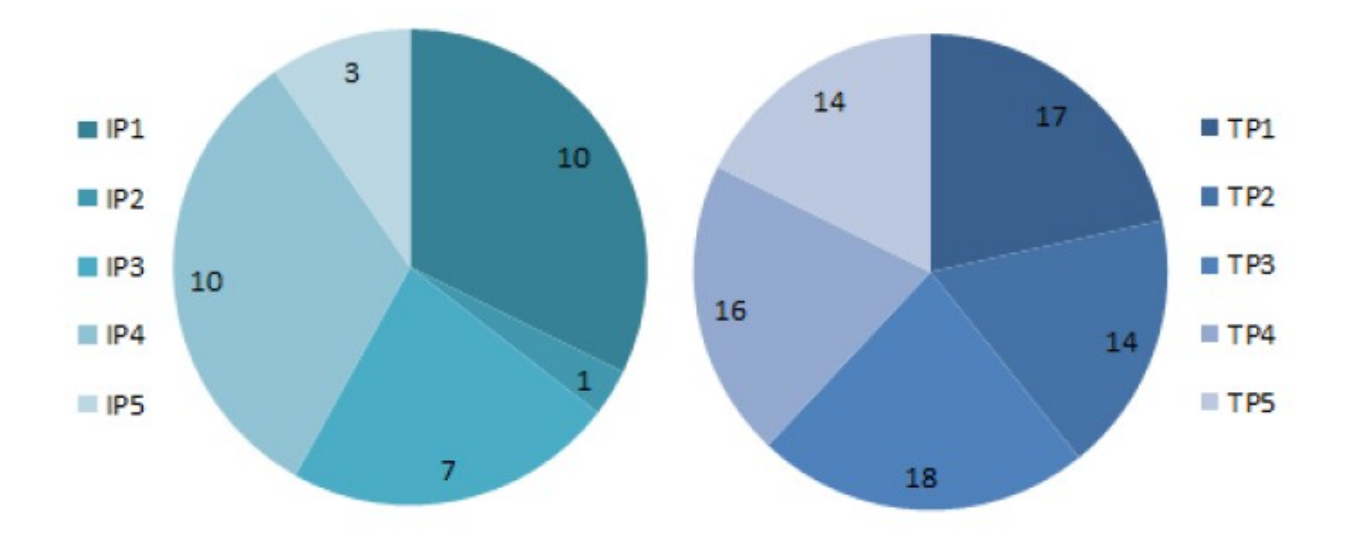

Anzahl gefundener Probleme je Interviewpartner /Testperson

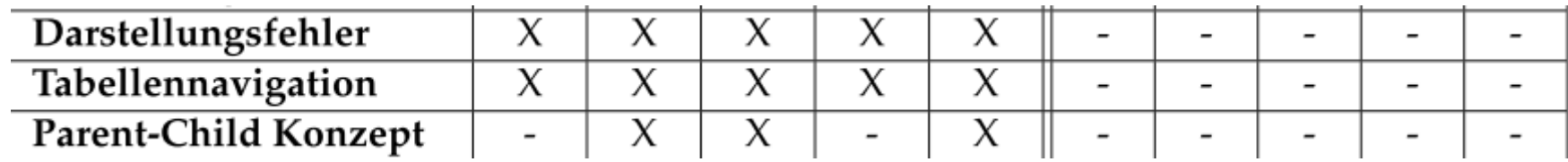

# **Ausblick**

- 1. Kosten/Nutzen Analyse
- 2. Beheben gefundener Fehler
- 3. Anwendung weiterer Methoden